## Wie kann ich überprüfen, ob meine Zugriffsregel für TCPREFUSE oder REJECT funktioniert? Ī

## Inhalt

Wie kann ich überprüfen, ob meine Zugriffsregel für TCPREFUSE oder REJECT funktioniert?

## Wie kann ich überprüfen, ob meine Zugriffsregel für TCPREFUSE oder REJECT funktioniert?

Umgebung: Cisco Email Security Appliance (ESA), alle Versionen von AsyncOS

TCPREFUSE und REJECT sind die beiden Verbindungsverhalten, die normalerweise mit der BLOCKED Mail Flow Policy verknüpft sind. Mit diesen Zugriffsregeln können Sie festlegen, ob Nachrichten von einem Remotehost mit einer Benachrichtigung (Hard Bounce) blockiert oder die Verbindung einfach getrennt werden soll. Siehe [Worin besteht der Unterschied zwischen REJECT](https://techzone.cisco.com/t5/Email-Security-Appliance-ESA/On-the-ESA-What-is-the-Difference-between-REJECT-and-TCPREFUSE/ta-p/275220) [und TCPREFUSE?](https://techzone.cisco.com/t5/Email-Security-Appliance-ESA/On-the-ESA-What-is-the-Difference-between-REJECT-and-TCPREFUSE/ta-p/275220)

Wenn Sie ermitteln möchten, ob ein Remotehost aufgrund von TCPREFUSE oder REJECT verworfen wird, können Sie Einträge in den Mail-Protokollen anzeigen. Mail-Protokolle enthalten nur Einträge für TCPREFUSE, wenn die ausführliche Verbindungsprotokollierung aktiviert ist. Zusätzlich können Sie einen Protokollanalyzer, z. B. tcpdump, verwenden, um die Gespräche auf Paketebene zu überwachen. Wenn Sie einen Protokollanalyzer verwenden, werden Sie unterschiedliche Gespräche für TCPREFUSE und REJECT feststellen.

Der TCP-Verbindungsfluss zwischen der ESA und dem Remote Message Transfer Agent (MTA) für die Reject-Verbindung ist wie folgt:

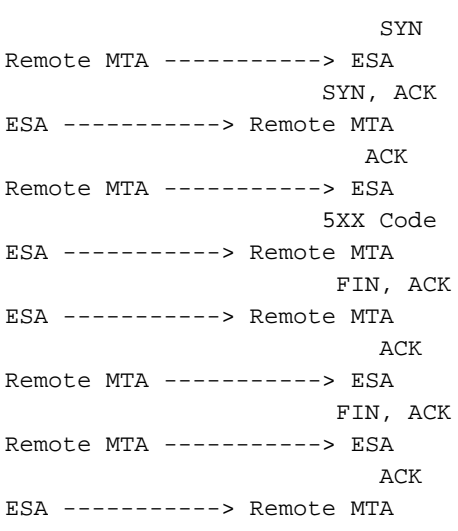

Der TCP-Verbindungsfluss zwischen der ESA und der Remote-MTA für die TCP-Verweigerungsverbindung ist wie folgt:

 SYN Remote MTA -----------> ESA SYN, ACK ESA -----------> Remote MTA ACK Remote MTA -----------> ESA RST, ACK ESA -----------> Remote MTA